# HACKING OPENTELEMETRY

**Alberto Gastaldello, Andrea Caretta - Liquid Reply IT**

**Conf42, June 8th 2023**

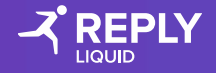

#### AGENDA

- 1 Intro Observability tips
- OpenTelemetry
- Distributed Traces
- Hacking OpenTelemetry
- Demo

#### OBSERVABILITY PILLARS

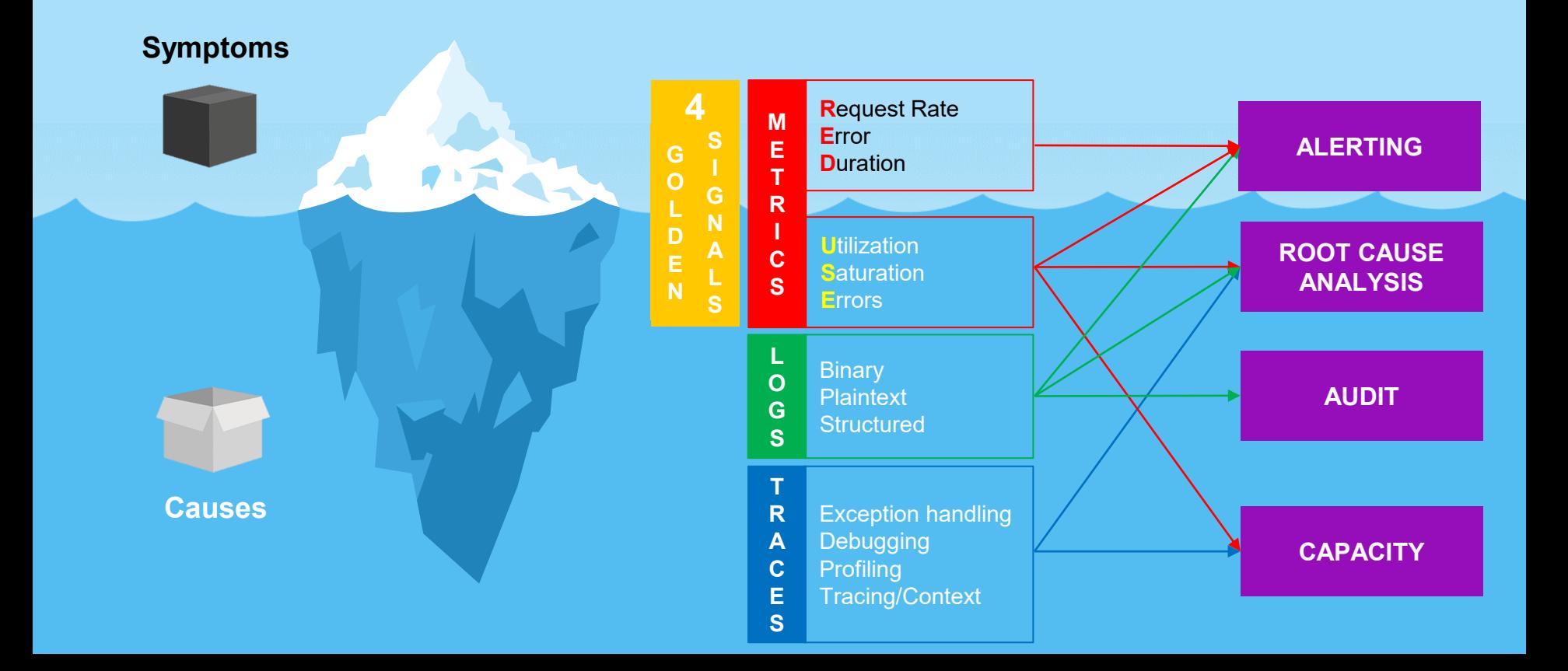

# OPEN TELEMETRY

## ADOPTERS AND CONTRIBUTORS

#### **Opentelemetry**Enables gaining deep insights into software's performance and behavior. **CLOUD NATIVE** COMPUTING FOUNDATION Suite of tools, APIs and SDKs designed to: instrument applications • generate valuable telemetry data export them to different backends

#### **Cloud Providers**

Recognize and adopt the standards issued by the CNCF

#### **Enterprise Software**

Use the Opentelemetry specification in their software to convey telemetry data

#### **Observability Platforms**

Leverage open source and support data ingestion in different formats

## COMPONENTS

#### **Auto-instrumentation agents**

**SDK K8s Operator** many libraries are supported and Packages capable of generating telemetry data without changing the application code;

recognized automatically Kubernetes Operator implementation, manages Otel Collector and self-instrumentation of workloads in a distributed environment

#### **OpenTelemetry**

Proxy capable of receiving telemetry data in different formats, editing and/or filtering it, and sending it in different formats to the desired backend

#### **Language-specific**

They allow you to use APIs to generate telemetry data, export it to different backends propagating context information

#### **Cross-language Collector Collector references**

API (data types and operations), Data (semantic conventions)

## DATA FLOW

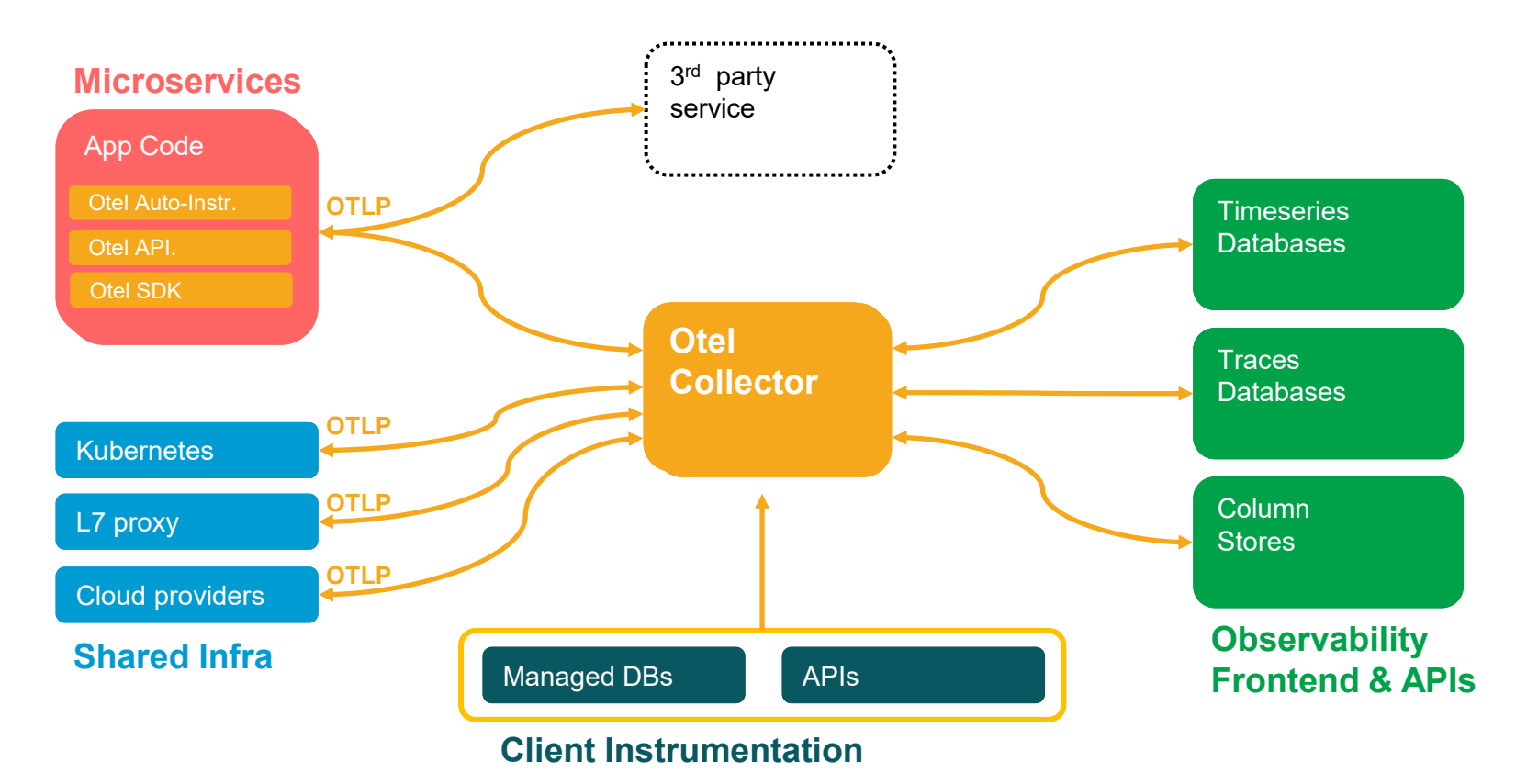

# DISTRIBUTED TRACES

#### TRACING CONCEPTS

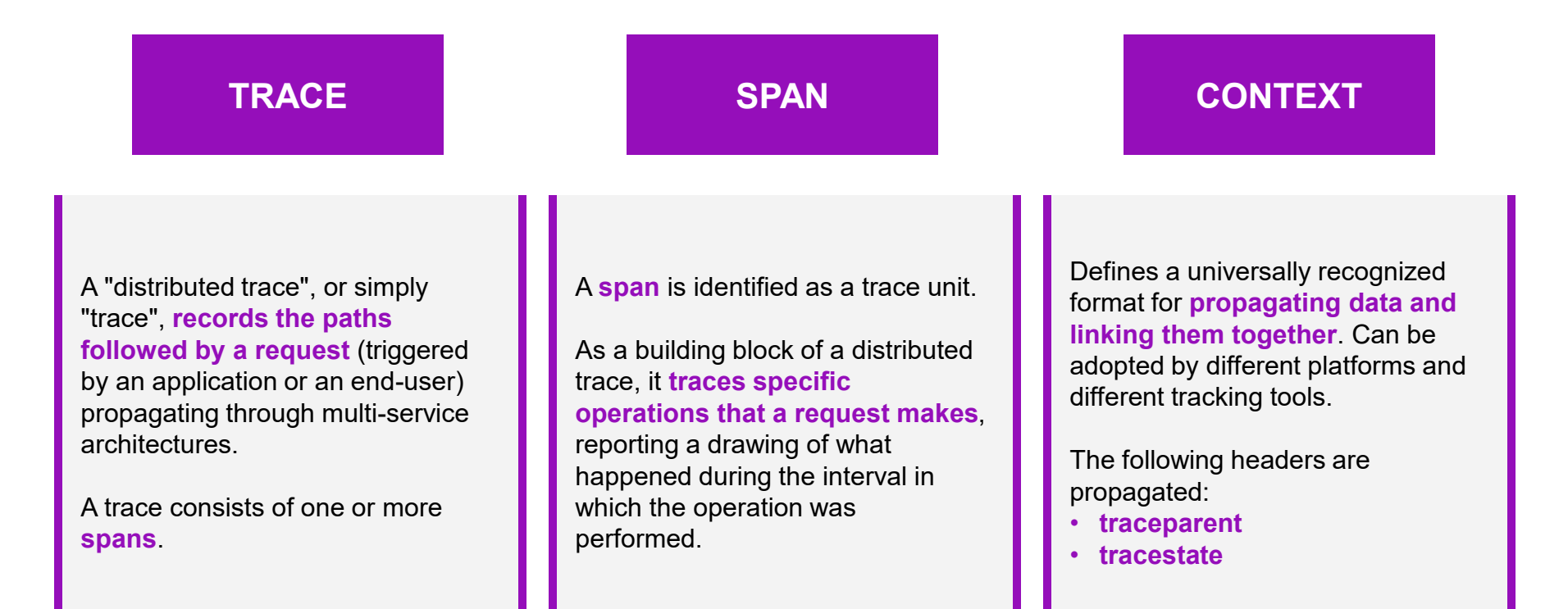

#### TRACING CONCEPTS

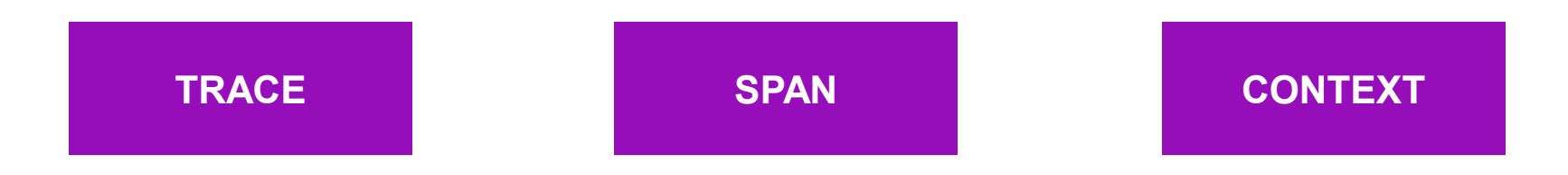

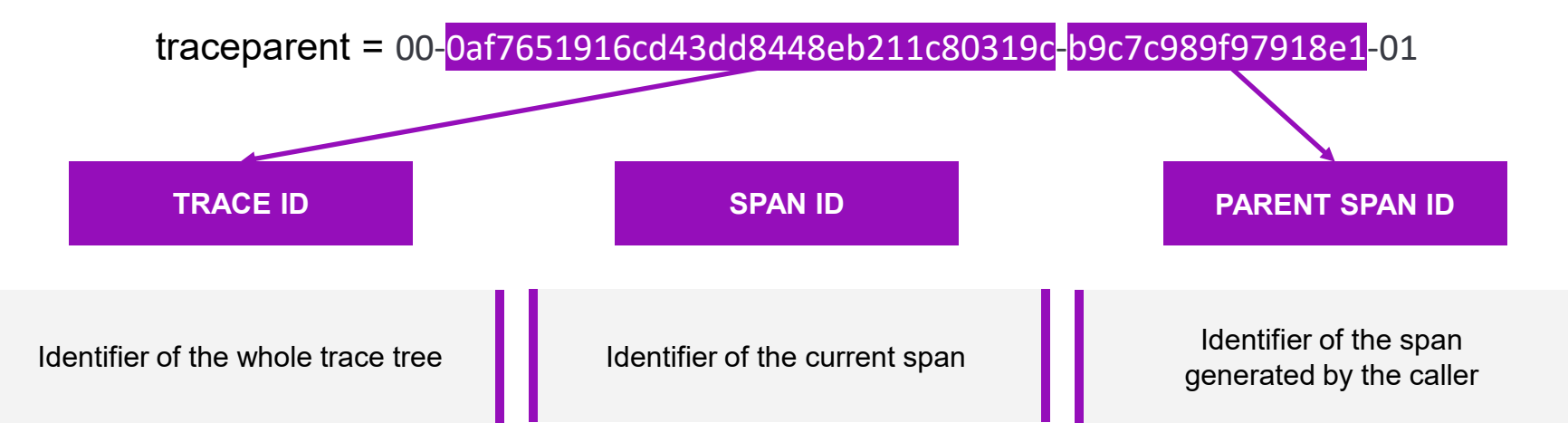

## A COMMUNICATING SCENARIO

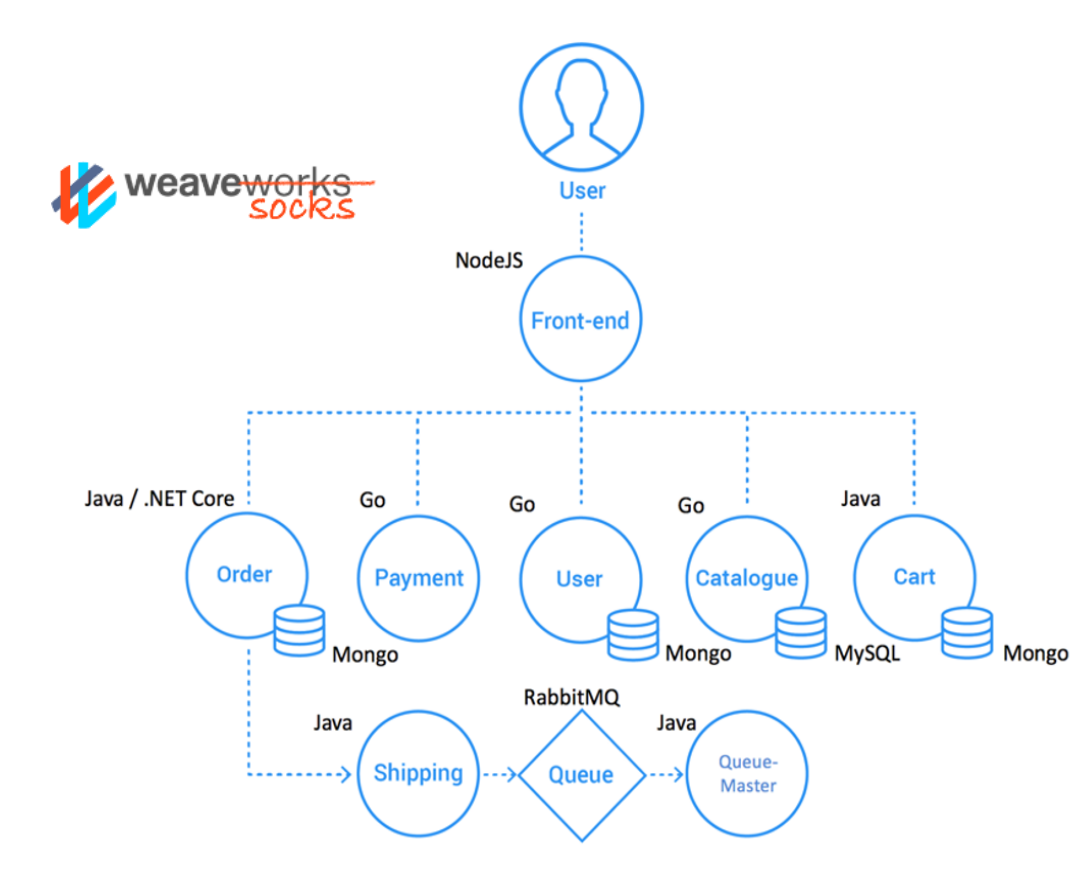

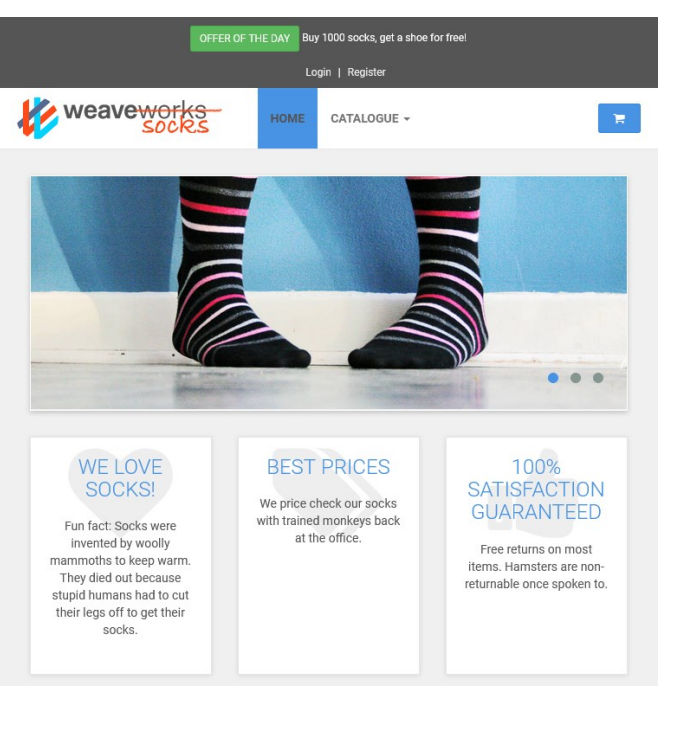

### FOLLOWING A TRANSACTION

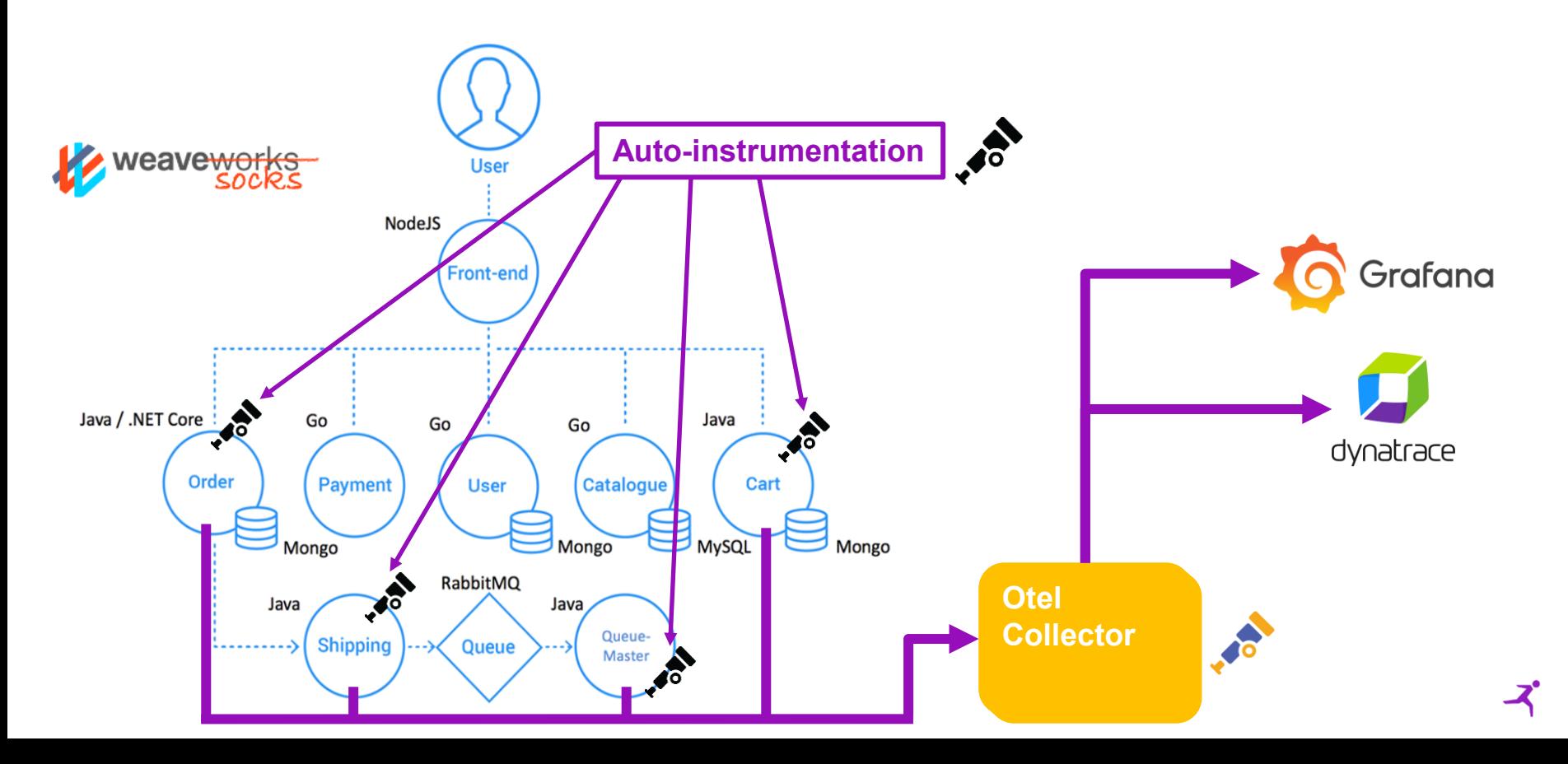

#### TRACKING RESULTS - DYNATRACE

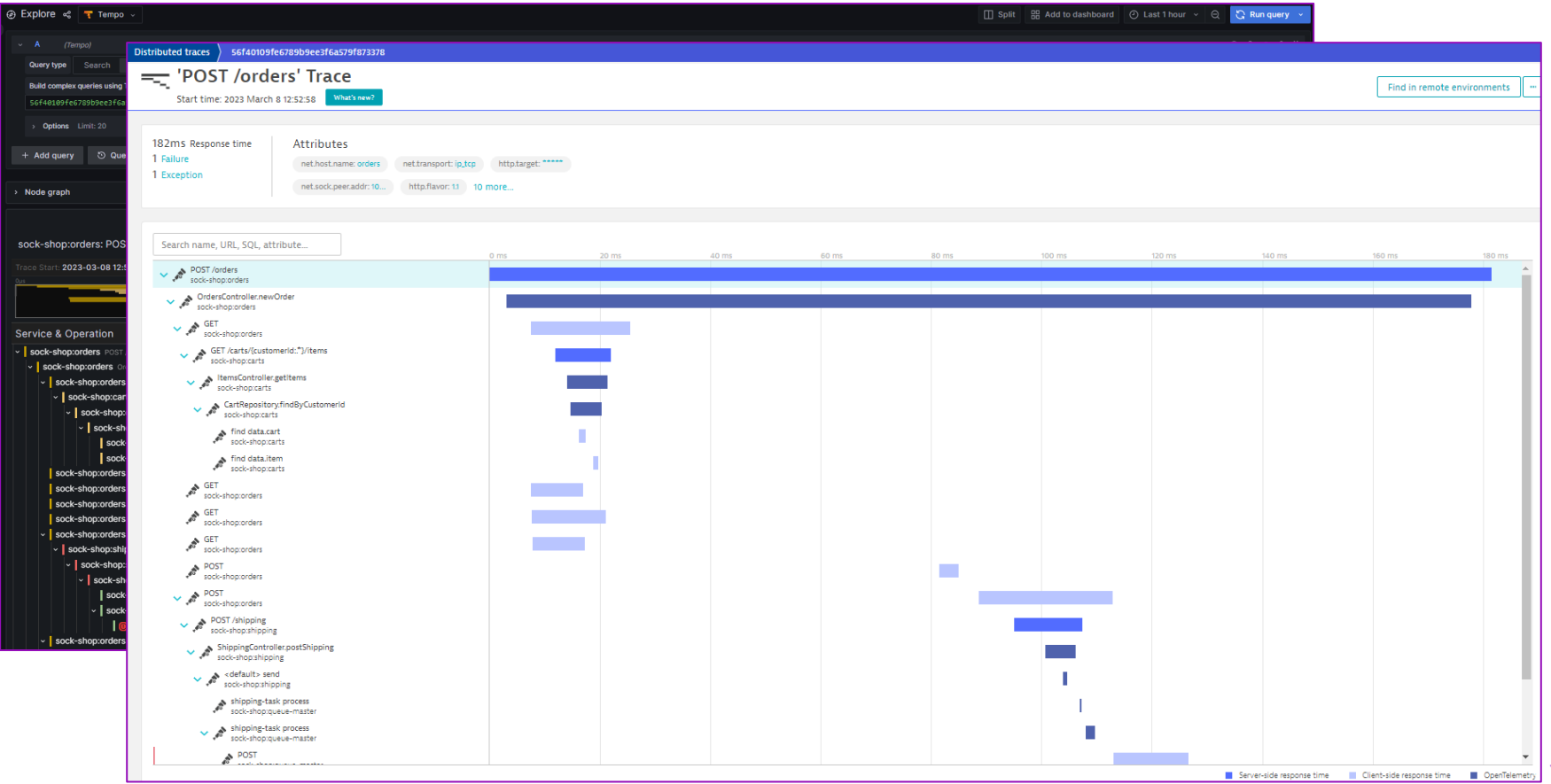

#### TRACKING RESULTS - GRAFANA

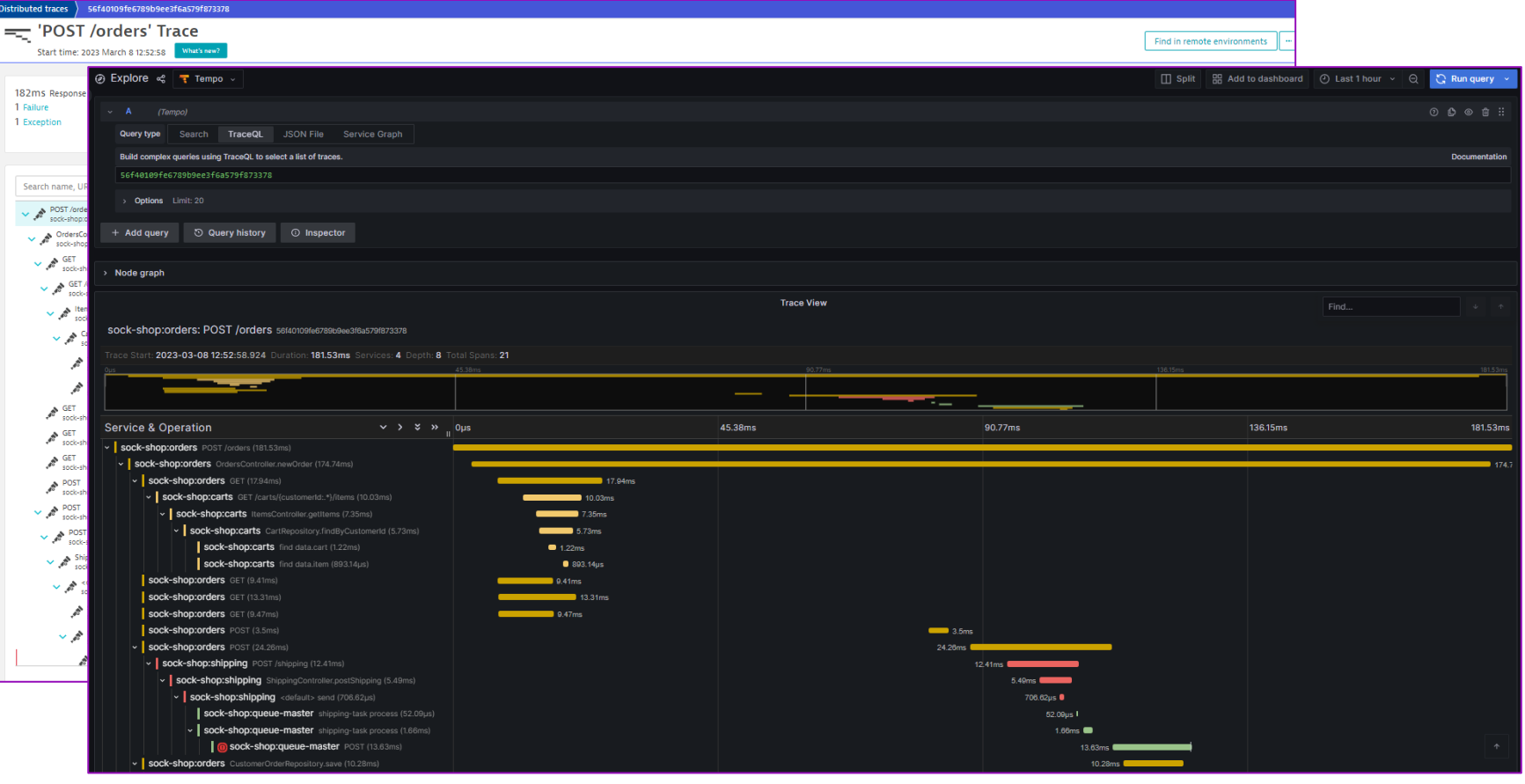

# HACKING THE COLLECTOR

## ONLY LOGS AVAILABLE?

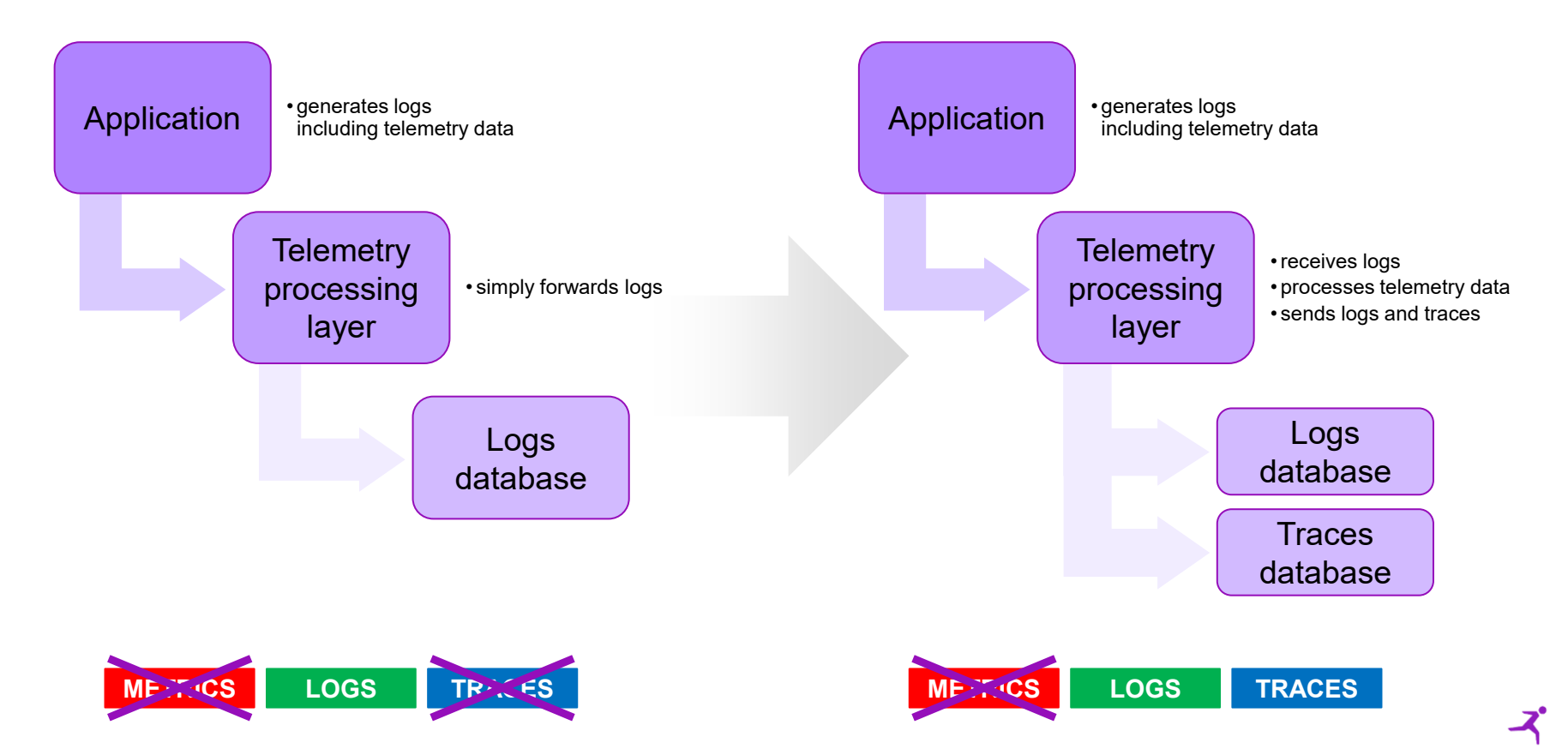

## COLLECTOR MODULES & PIPELINES

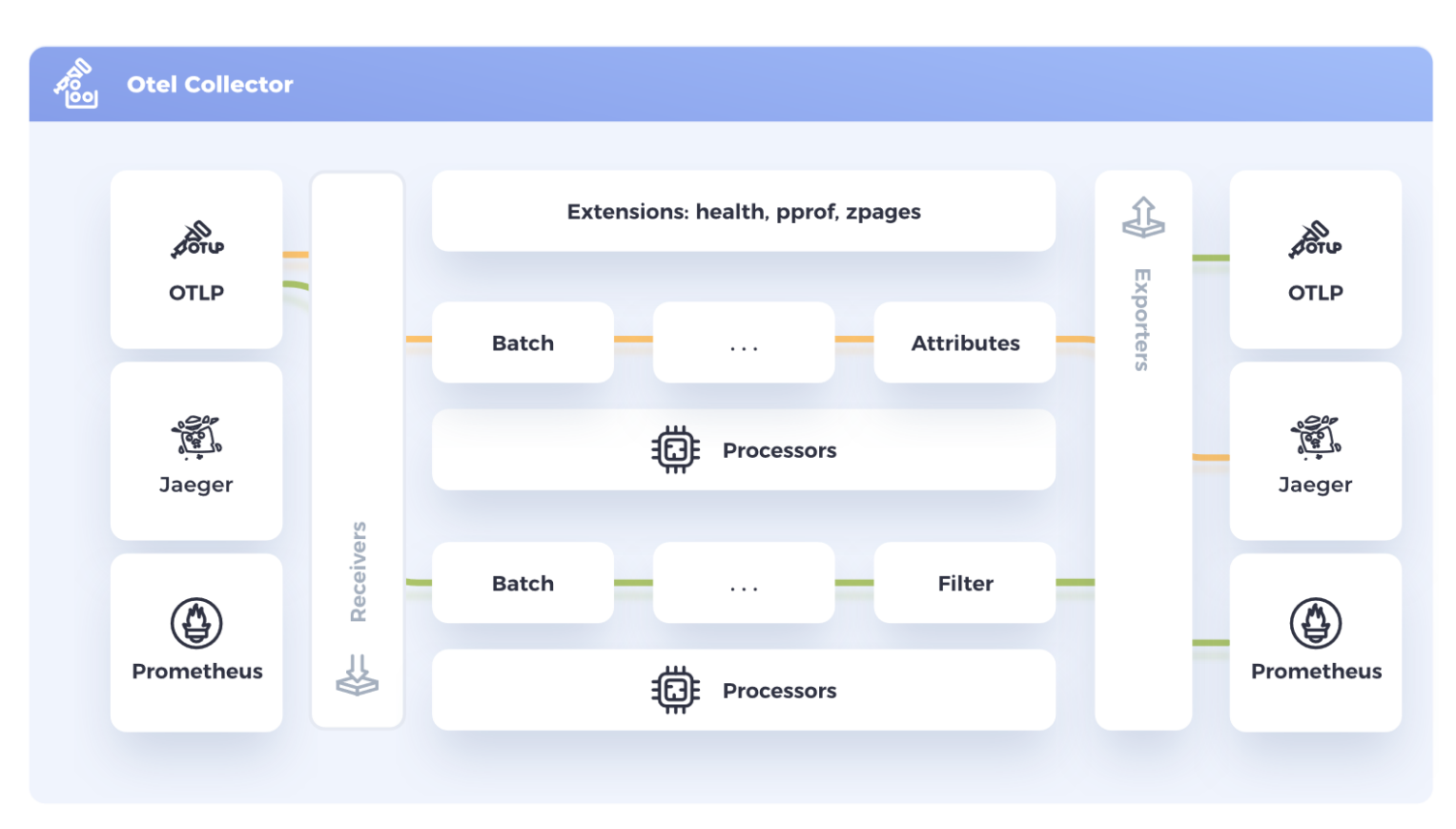

## COLLECTOR CONFIGURATION

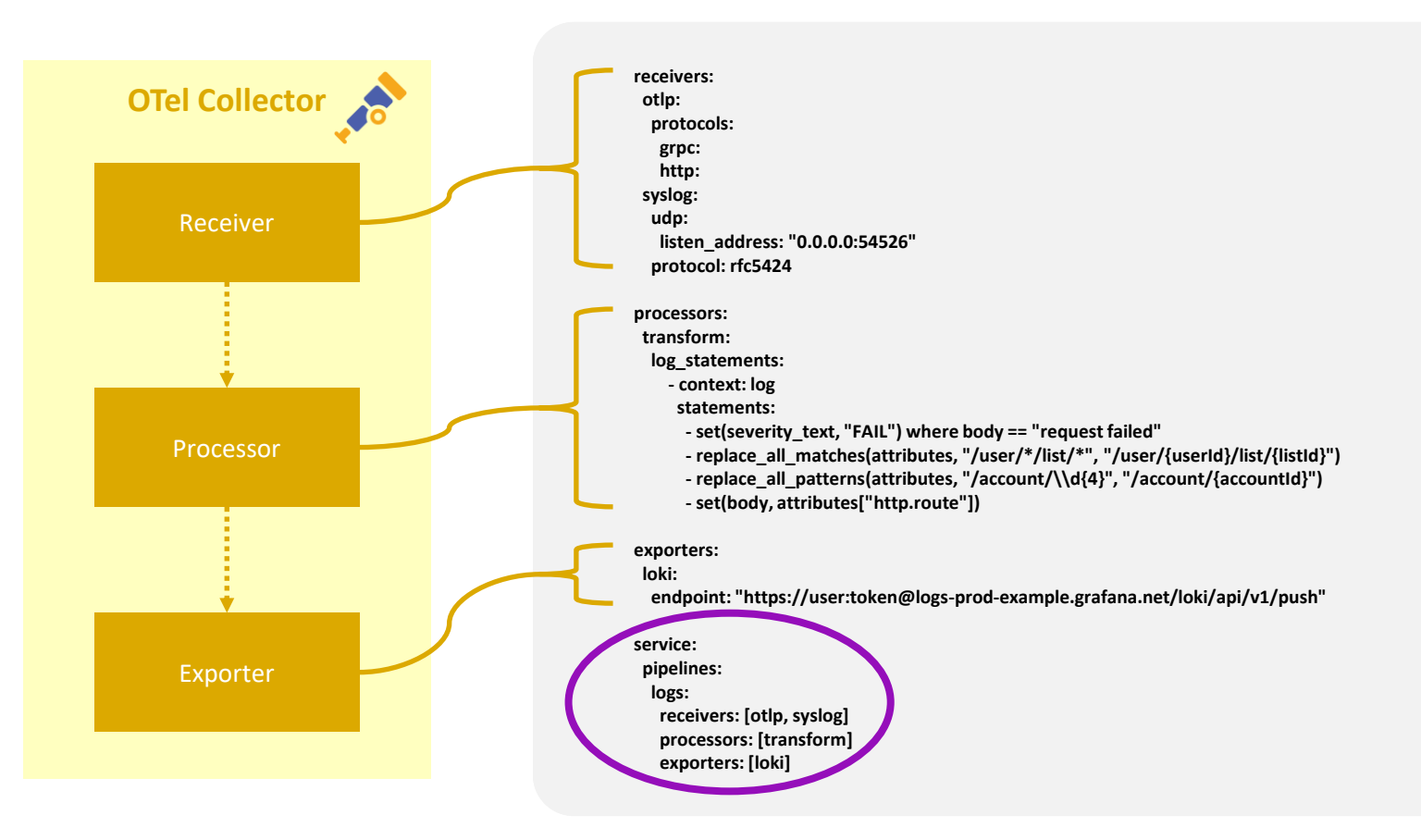

## FROM LOG TO TRACE

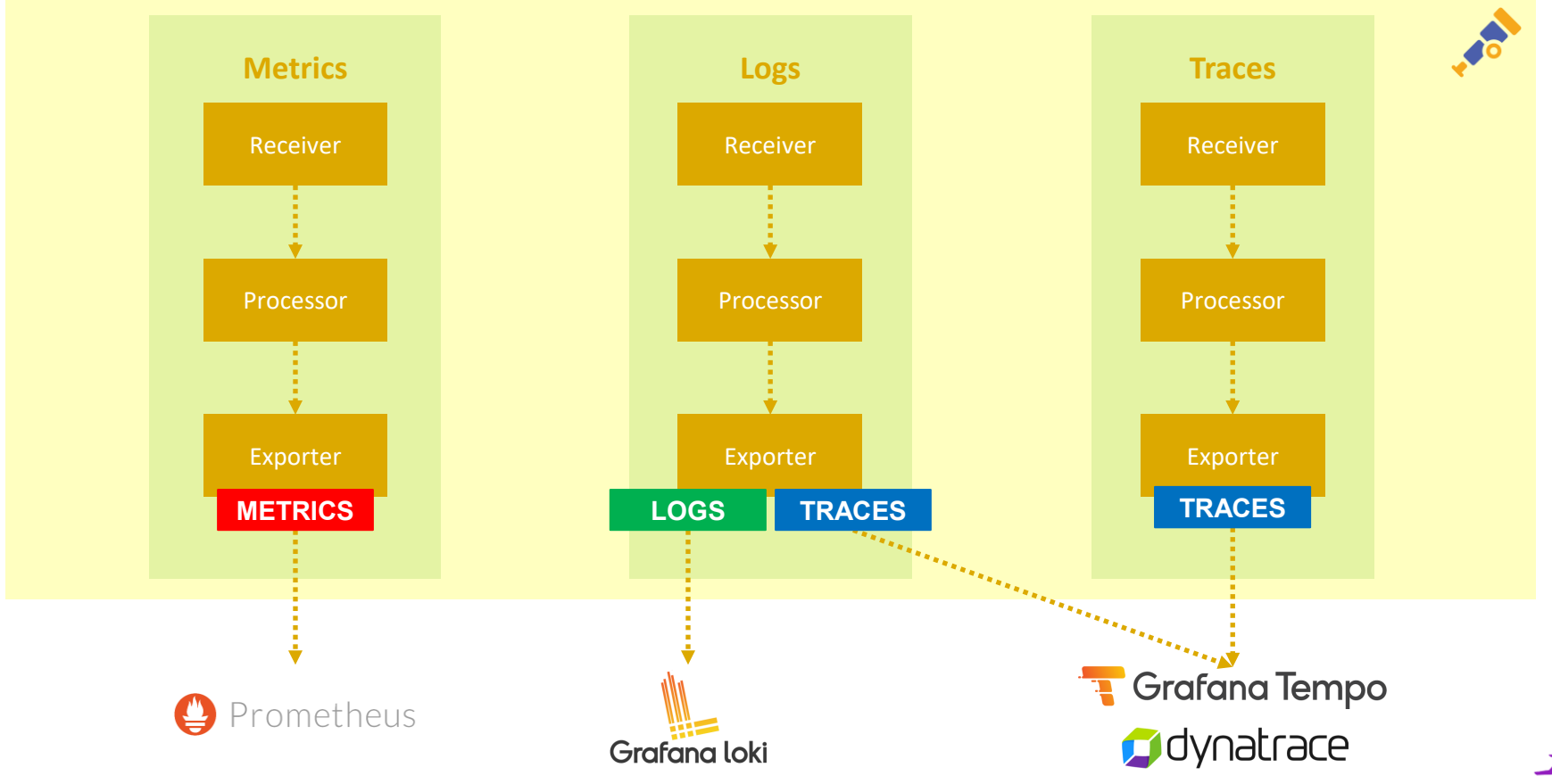

#### EVERYTHING CAN BE A SPAN

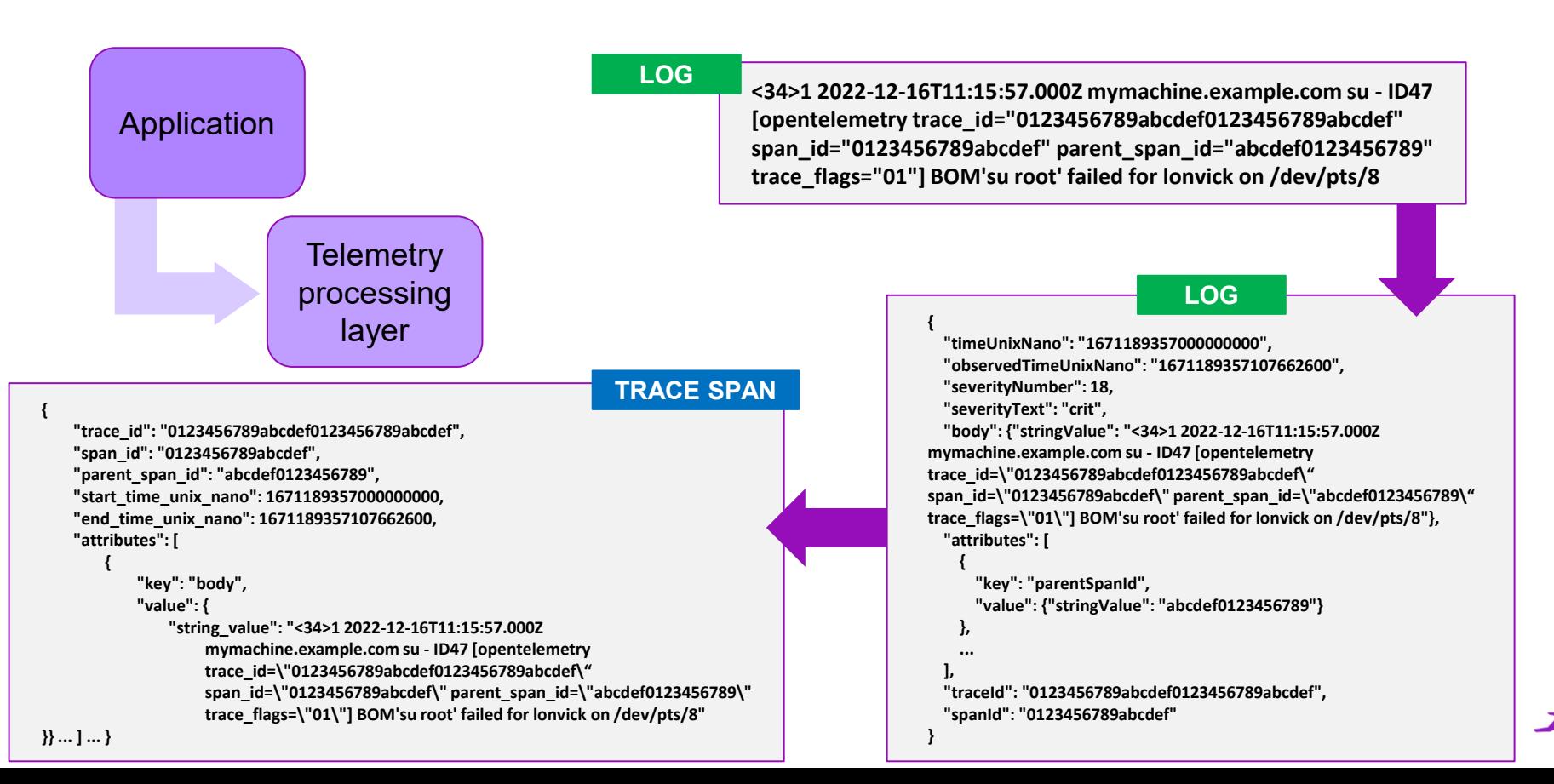

#### TELEMETRY DATA STORAGE

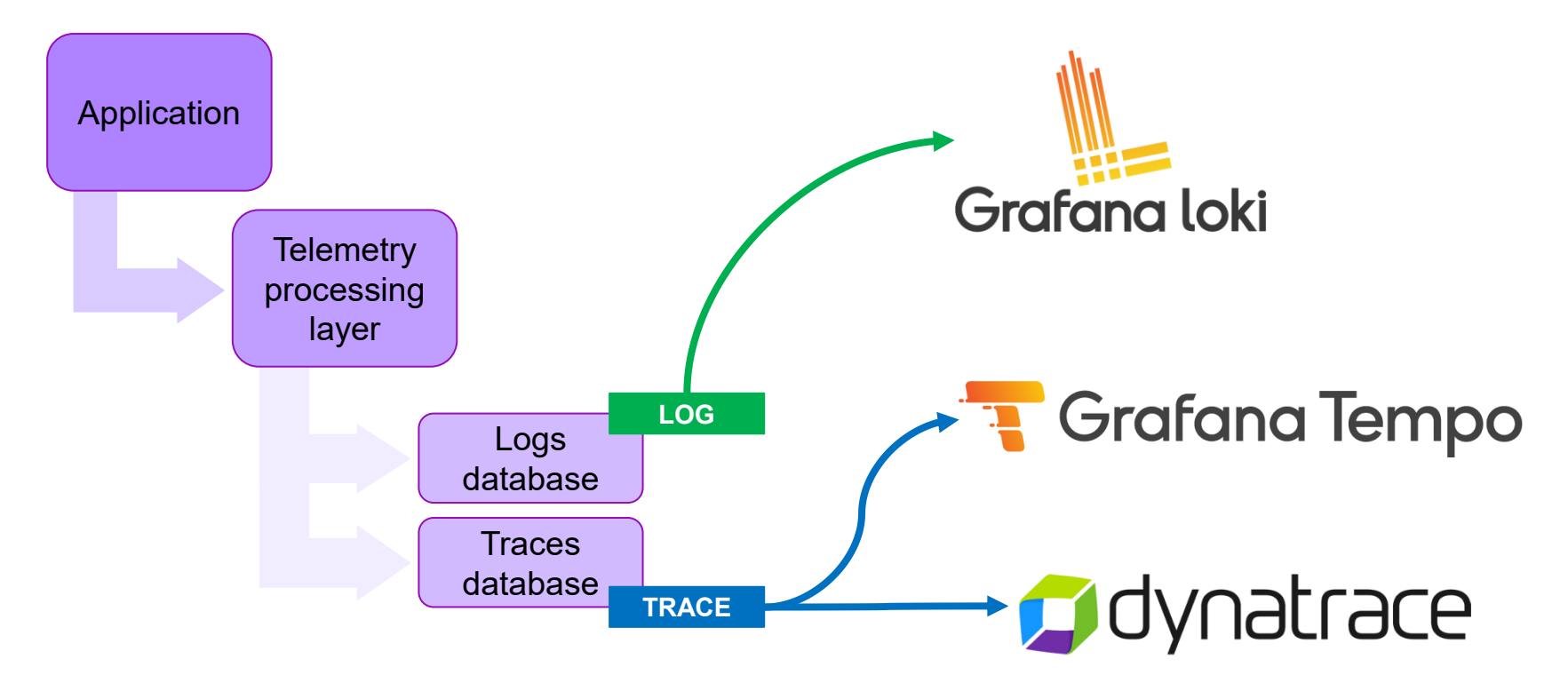

DEMO

## CONTACTS

#### **Alberto Gastaldello**

[al.gastaldello@reply.it](mailto:al.gastaldello@reply.it) +39 342 864 7689

#### **Andrea Caretta**

[a.caretta@reply.it](mailto:a.caretta@reply.it) +39 345 970 7769

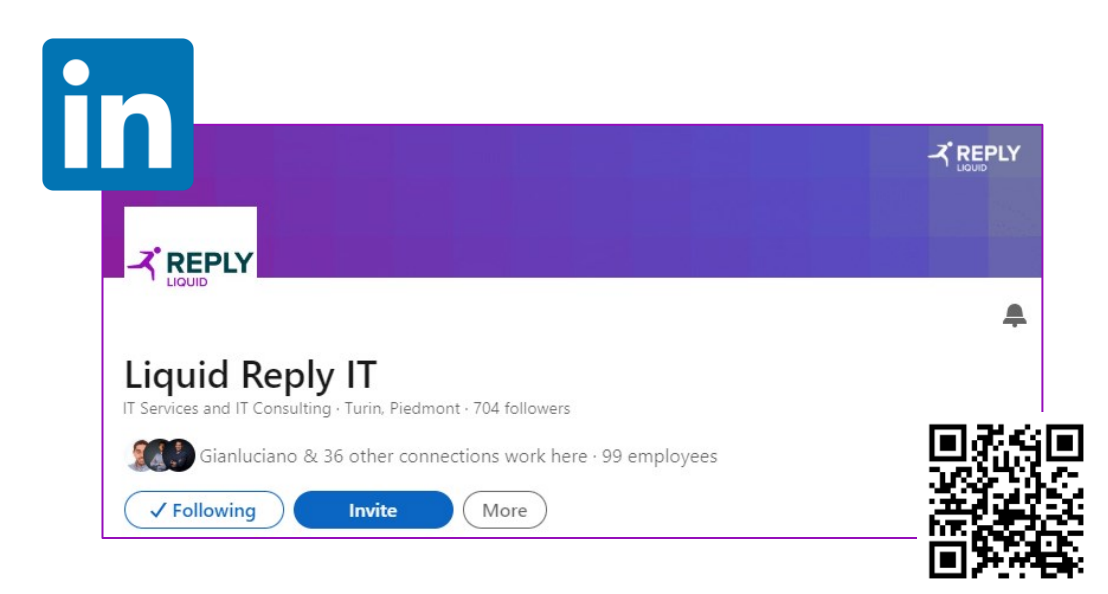

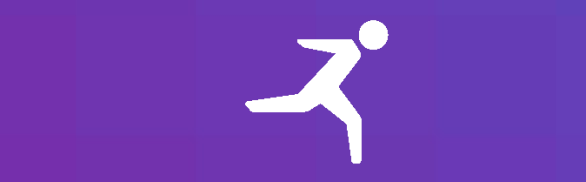